# Package 'PWD'

February 29, 2016

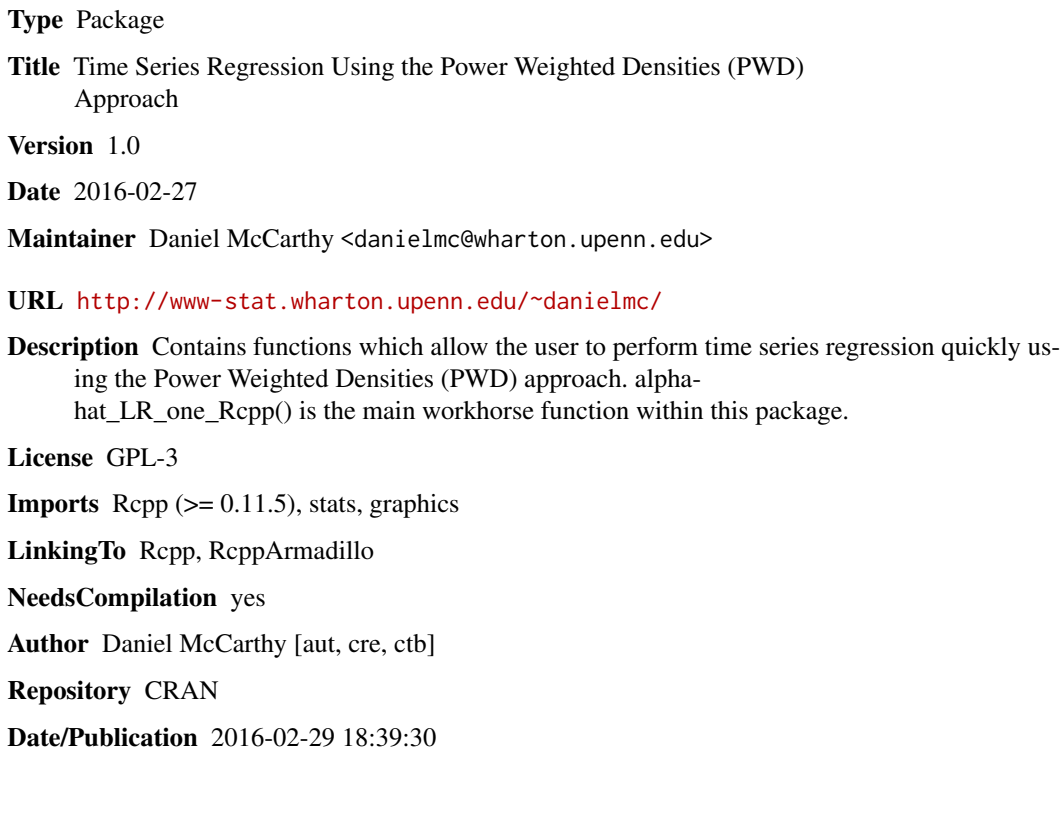

# R topics documented:

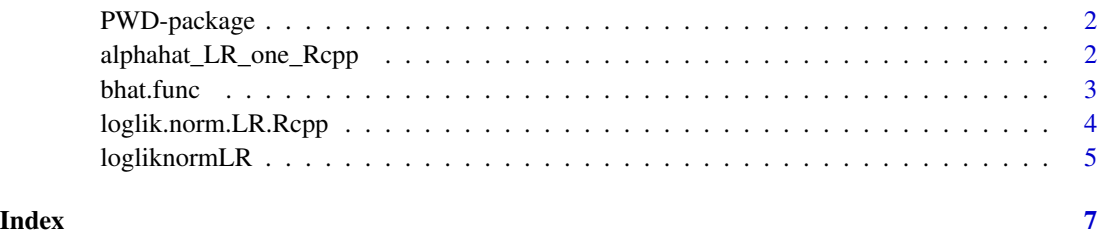

<span id="page-1-0"></span>PWD-package *Time Series Regression Using the Power Weighted Densities (PWD) Approach*

#### Description

Contains functions which allow the user to perform time series regression quickly using the Power Weighted Densities (PWD) approach. alphahat\_LR\_one\_Rcpp() is the main workhorse function within this package.

# Details

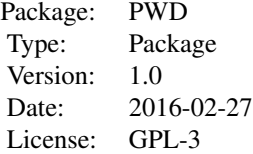

#### Author(s)

Daniel McCarthy

Maintainer: Daniel McCarthy <danielm@wharton.upenn.edu>

#### References

McCarthy, Daniel; Jensen, Shane. "Power Weighted Densities for Time Series Data." December 2015. Available at arXiv: http://arxiv.org/abs/1412.4059

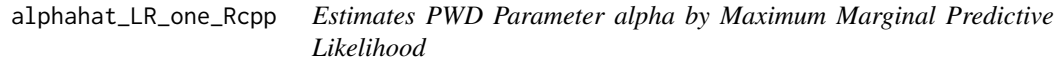

# Description

This is the main function of the package. It takes as inputs the time series data as response, as well as a predictor matrix, excluding the intercept column, and other settings. It returns as outputs a scalar representing the value of alpha which maximizes the marginal predictive likelihood of the data given the grid of alpha values considered.

#### <span id="page-2-0"></span>bhat.func 3

#### Usage

alphahat\_LR\_one\_Rcpp(y,  $X = FALSE$ , alpha.grid = seq(0.65, 1, length.out = 150), init = 2, plotting = TRUE)

#### Arguments

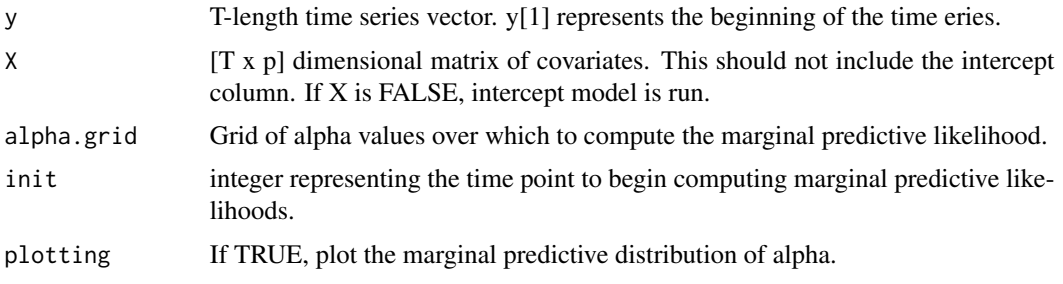

#### Value

Return a scalar value representing the value of alpha which maximizes the marginal predictive likelihood of the data over the grid of alpha values considered.

# Examples

```
set.seed(12)
N=80
err = rnorm(N)X = 1:Nslopes = c(rep(1.5,40),rep(2,N-40))y = rep(5,N) + slopes*X + errinit=6
alpha.grid = seq(.75,1,length.out=40)alphahat=alphahat_LR_one_Rcpp(y=y,X=X,alpha.grid=alpha.grid,init=init,plotting=TRUE)
alpha1 = 1.0coeffs1 = bhat.func(y,X,alpha1)alpha2 = alphahat
coeffs2 = bhat.func(y,X,alpha2)plot(x=X,y=y)
abline(a=coeffs2[1],b=coeffs2[2],lty=2,col="red")
abline(a=coeffs1[1],b=coeffs1[2],lty=2)
legend("right", legend=c("OLS","PWD"), col=c(1,2), lty=c(2,2), lwd=c(1,1))
```
bhat.func *Compute PWD Regression Coefficients Given alpha*

# Description

This function computes PWD regression coefficients for response y and predictors X given a particular value of alpha.

#### <span id="page-3-0"></span>Usage

bhat.func(y, X, alpha)

#### Arguments

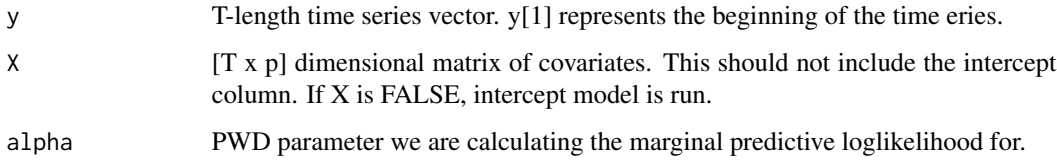

#### Value

 $(p+1)$ -length vector representing the regression coefficients associated with a PWD regression of y upon X given PWD parameter alpha.

#### Examples

```
set.seed(12)
N=80
err = rnorm(N)X = 1:Nslopes = c(rep(1.5, 40), rep(2, N-40))y = rep(5,N) + slopes*X + erralpha1 = 1.0coeffs1 = bhat.func(y,X,alpha1)alpha2 = .9coeffs2 = bhat.func(y,X,alpha2)plot(x=X,y=y)
abline(a=coeffs2[1],b=coeffs2[2],lty=2,col="red")
abline(a=coeffs1[1],b=coeffs1[2],lty=2)
legend("right", legend=c("OLS","PWD"), col=c(1,2), lty=c(2,2), lwd=c(1,1))
```
loglik.norm.LR.Rcpp *Compute Marginal Predictive Loglikelihood of Data Given alpha*

#### Description

This function computes the marginal predictive loglikelihood of the observed data given a particular value of alpha, and the time point to begin computing marginal predictive loglikelihoods.

# Usage

```
loglik.norm.LR.Rcpp(y, X = FALSE, alpha, init)
```
# <span id="page-4-0"></span>logliknormLR 5

# Arguments

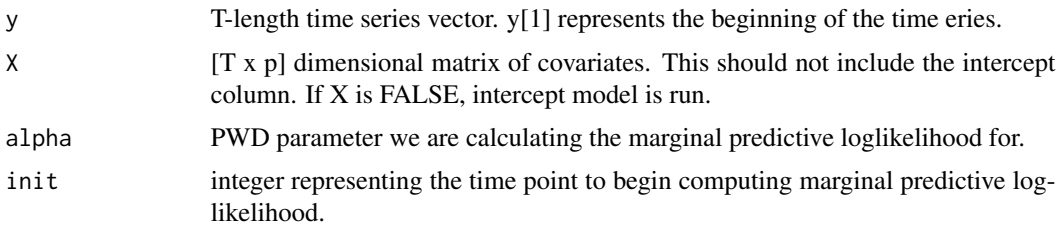

#### Value

Return a scalar value representing the marginal predictive loglikelihood of the data given alpha.

# Examples

```
N=80
err = rnorm(N)X = 1:Nslopes = c(rep(1.5, 40), rep(2, N-40))y = rep(5,N) + slopes*X + errinit=4
alpha.grid = seq(.65,1,length.out=40)
i=40
loglik.norm.LR.Rcpp(y,X=X,alpha=alpha.grid[i],init=init)
```
logliknormLR *Fast Computation of Marginal Predictive Loglikelihood*

# Description

Helper function which takes as input a vector-valued response, y, a predictor matrix, X, a particular value of alpha, and init. It returns as an output the marginal predictive loglikelihood of the data given that value of alpha.

### Usage

```
logliknormLR(yy, XX_aug, alpha, init)
```
#### Arguments

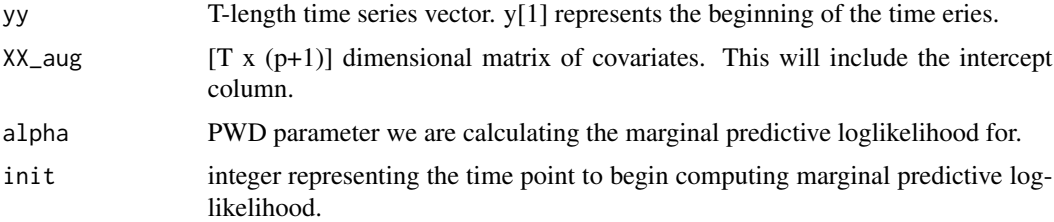

# Value

Return a scalar value representing the marginal predictive loglikelihood of the data given alpha.

# <span id="page-6-0"></span>Index

∗Topic package PWD-package, [2](#page-1-0)

alphahat\_LR\_one\_Rcpp, [2](#page-1-0)

bhat.func, [3](#page-2-0)

loglik.norm.LR.Rcpp, [4](#page-3-0) logliknormLR, [5](#page-4-0)

PWD *(*PWD-package*)*, [2](#page-1-0) PWD-package, [2](#page-1-0)